Armazenamento Secundário

SCC-503 Algoritmos e Estruturas de Dados II

Thiago A. S. Pardo Leandro C. Cintra M.C.F. de Oliveira

# Armazenamento secundário

- Primeiro tipo de armazenamento secundário: papel!
	- Cartões perfurados
- **HDS, CD-ROM, floppy disks, memórias** flash, fita, etc.
- **HD se distingue dos demais meios** 
	- Capacidade
	- Velocidade
	- **Fixo**

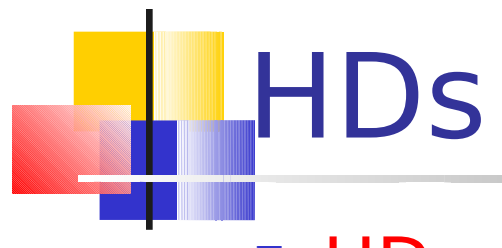

- HDs evoluíram quase tão radicalmente quanto os processadores
	- **Primeiro HD tinha menos de 5Mb, por** U\$35.000
	- **HDs melhores tinham cerca de 10Mb, mais de** U\$100 por Mb
	- Atualmente menos de 1 centavo por Mb
		- **IBM teve um papel importante!**

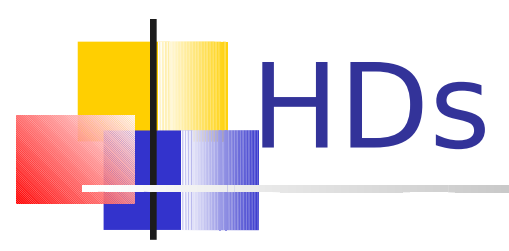

### **No início, mais em sistemas** corporativos

- **1.70m de altura e de comprimento, quase 1** tonelada
- Chamado "unidade de disco"

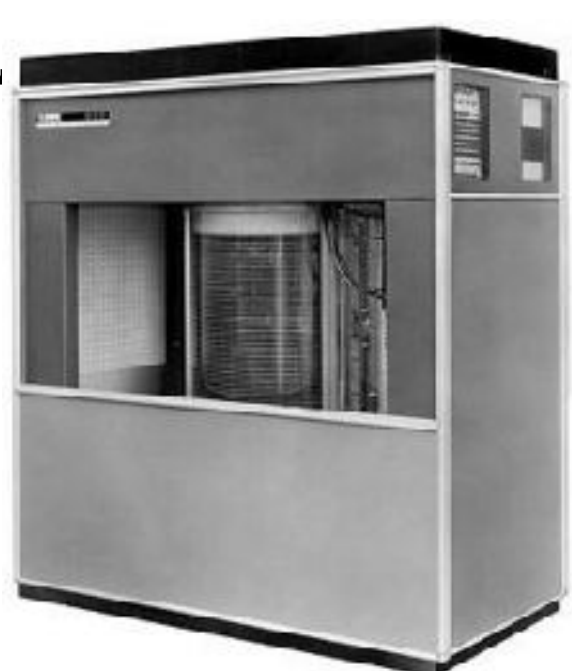

IBM 350 (1956)

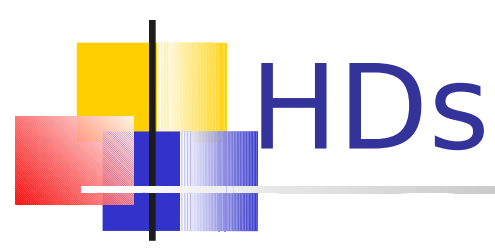

- Papel fundamental em vários aspectos do computador
	- Desempenho
		- Velocidade de acesso ao HD, boot, carregamento de programas, multitarefa
	- Capacidade
		- Mais dados, programas maiores e mais complexos
	- Confiabilidade
		- "A importância de um dispositivo se mede pelo impacto de sua perda"

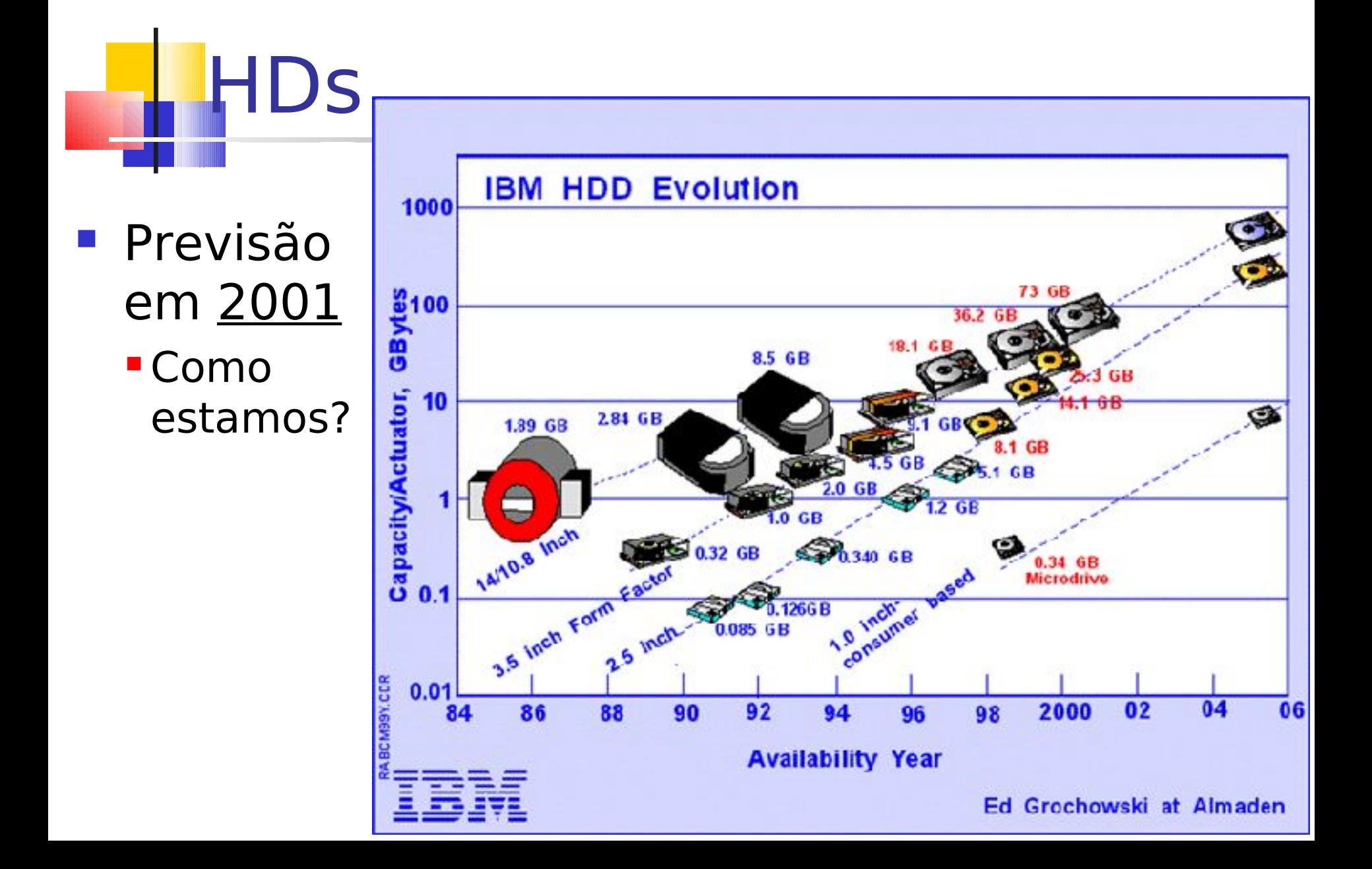

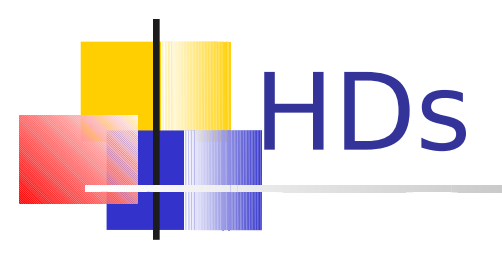

### HD

- Em 1973, IBM lançou o que é considerado o pai dos HDs modernos
	- **Winchester**

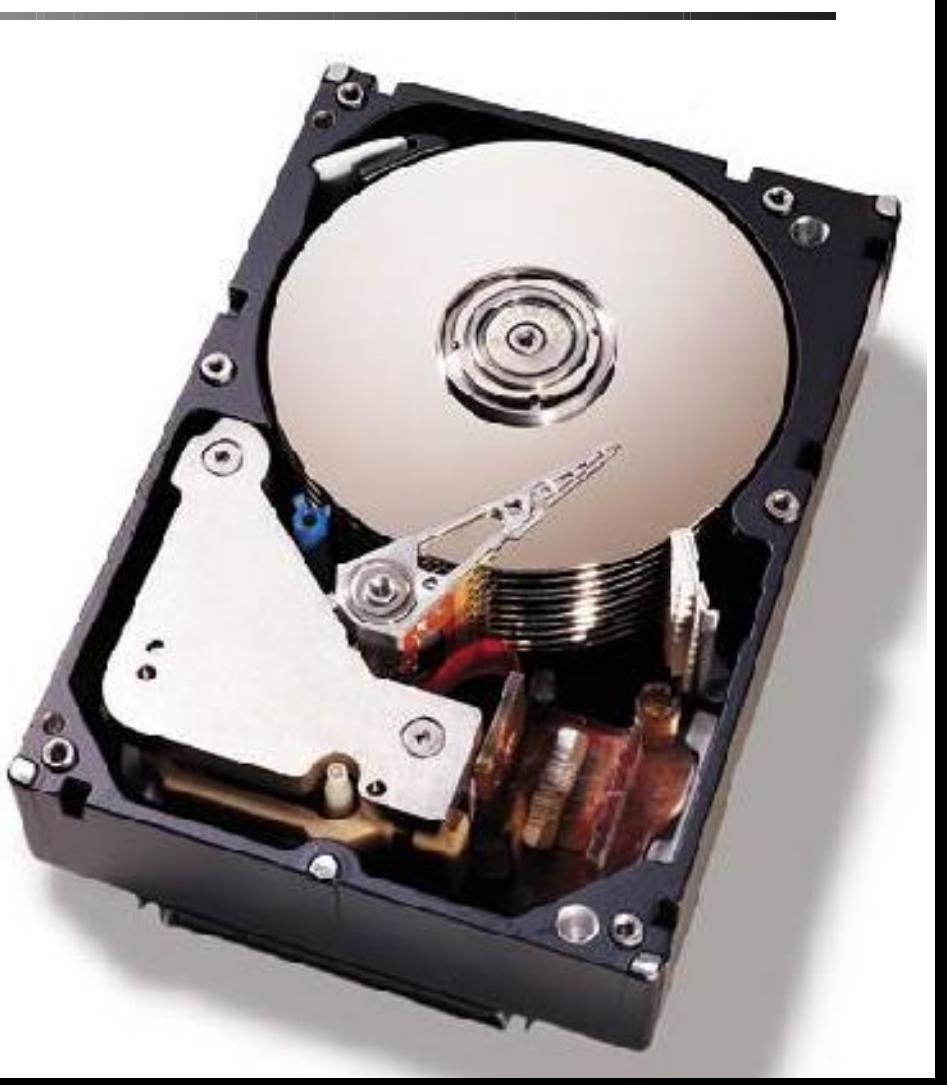

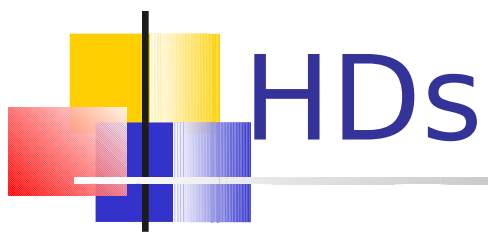

- No início, as cabeças de leitura dos discos encostavam neles
	- Necessário para que os dispositivos eletrônicos antigos pudessem ler os campos magnéticos
- Grande avanço: cabeças de leitura "flutuam"
	- Quanto mais próximas as cabeças do disco, melhor
- **Densidade de área, capacidade e desempenho** melhoram a cada ano

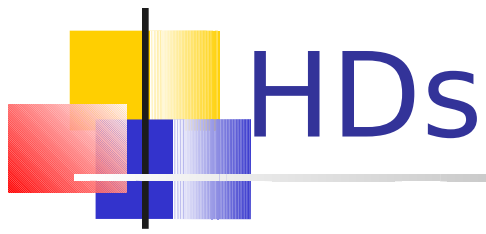

### Componentes importantes

- **-** Discos (podem haver vários)
	- Substrato sólido (alumínio, vidro/cerâmica)
	- Superfície magnética: "ferrugem" no passado, filme magnético no presente, moléculas orgânicas no futuro
- Cabeças de leitura: lêem e escrevem nos discos enquanto eles giram  $(-15.000$  RPM atualmente)
	- Convertem entre sinais elétricos e pulsos magnéticos
- A informação lida é armazenada em um buffer, de onde é transferida para a memória

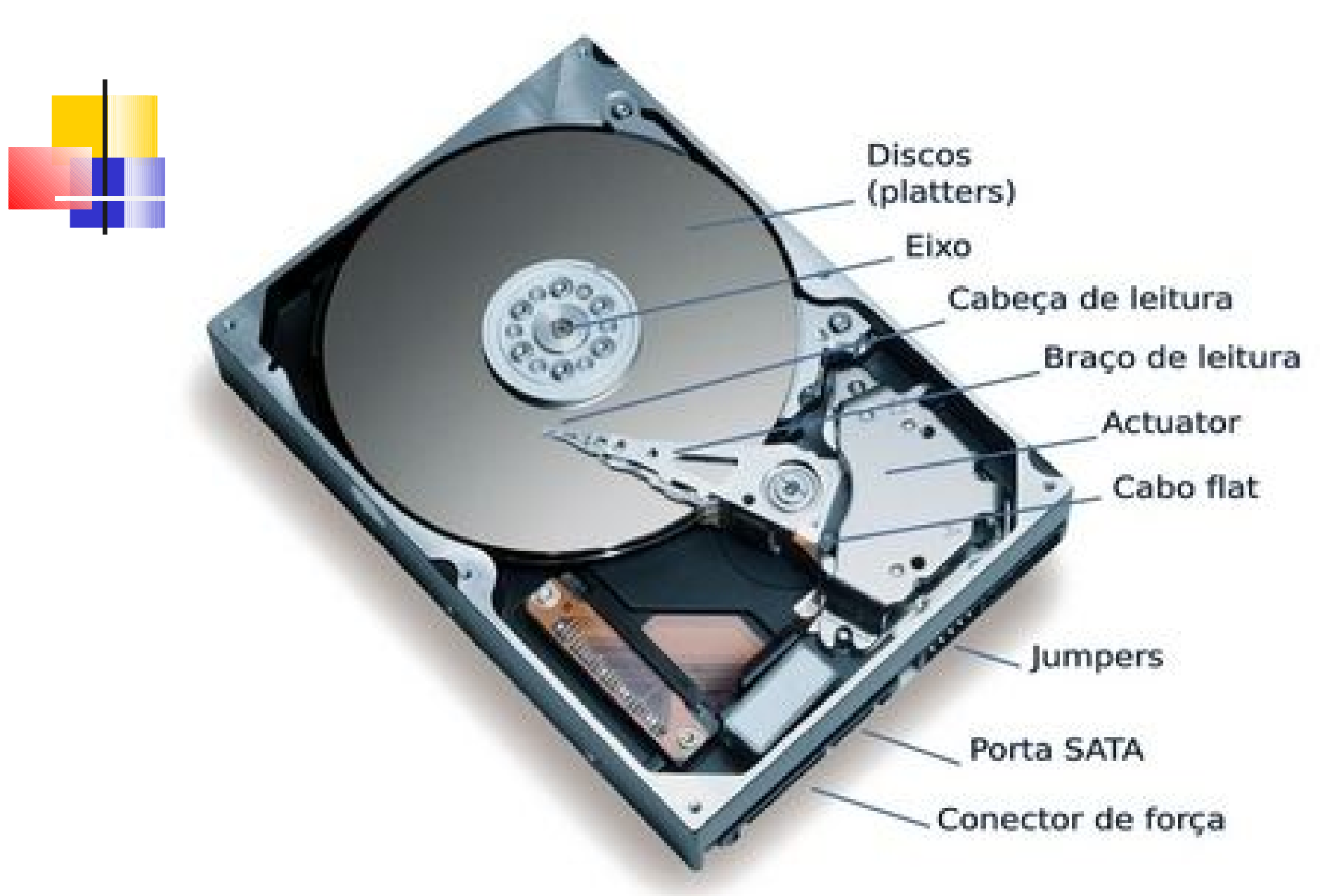

# Cabeças de leitura

- Distância em relação ao disco
	- **Flutuam em função do colchão de ar gerado** quando o disco gira
	- Não há vácuo dentro do disco!

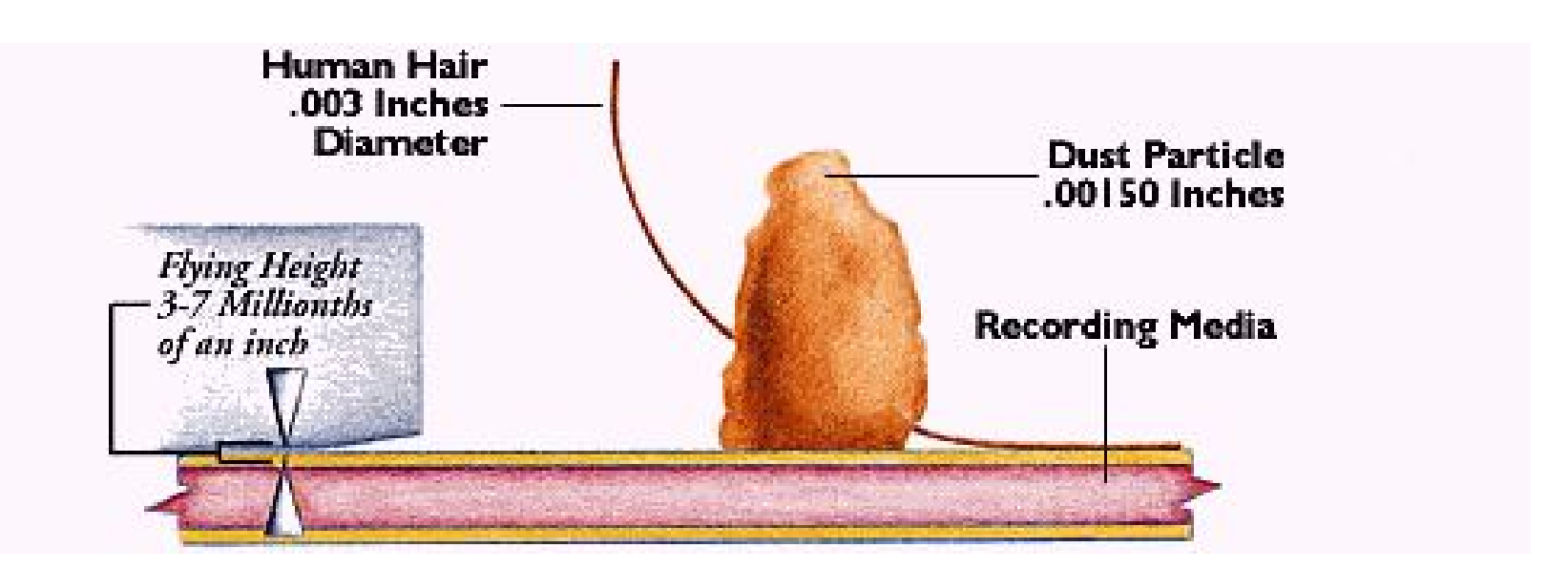

# Cabeças de leitura

### **Sem o disco**

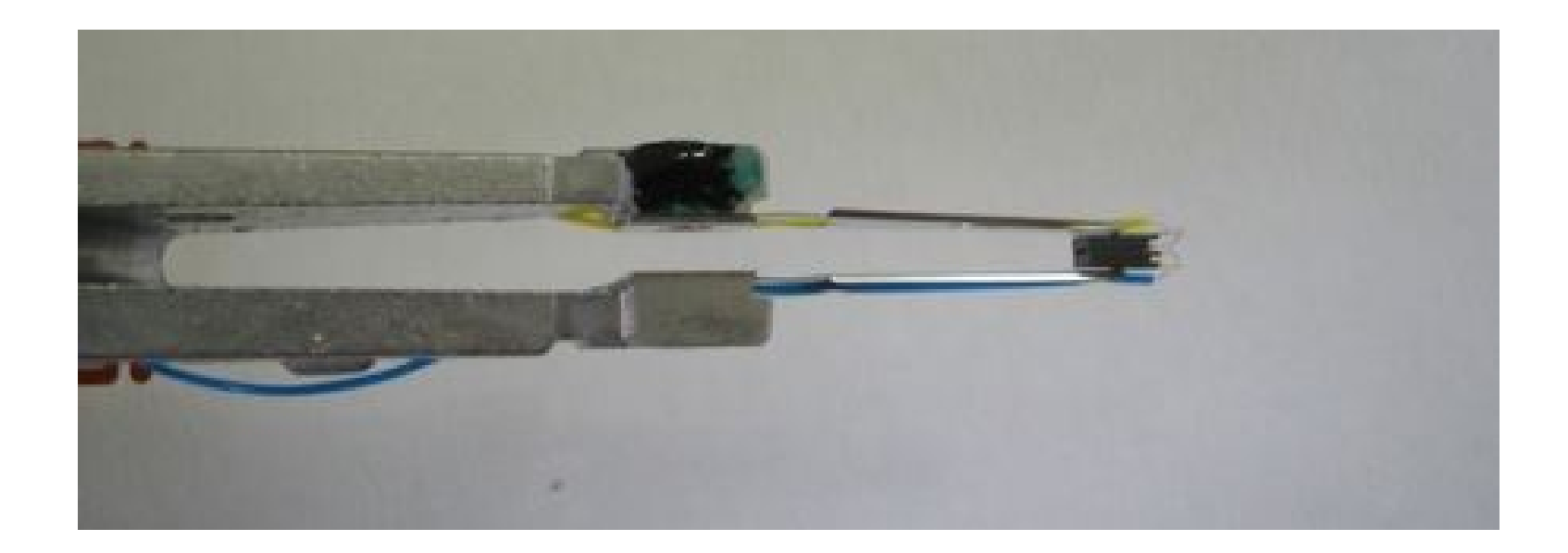

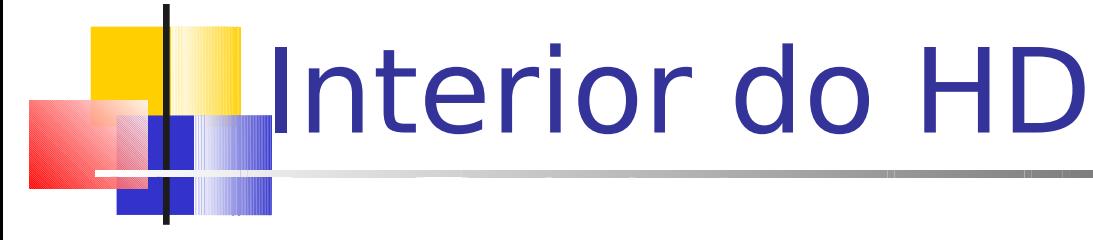

**Entrada de ar com filtro para manter a pressão interna** igual à externa

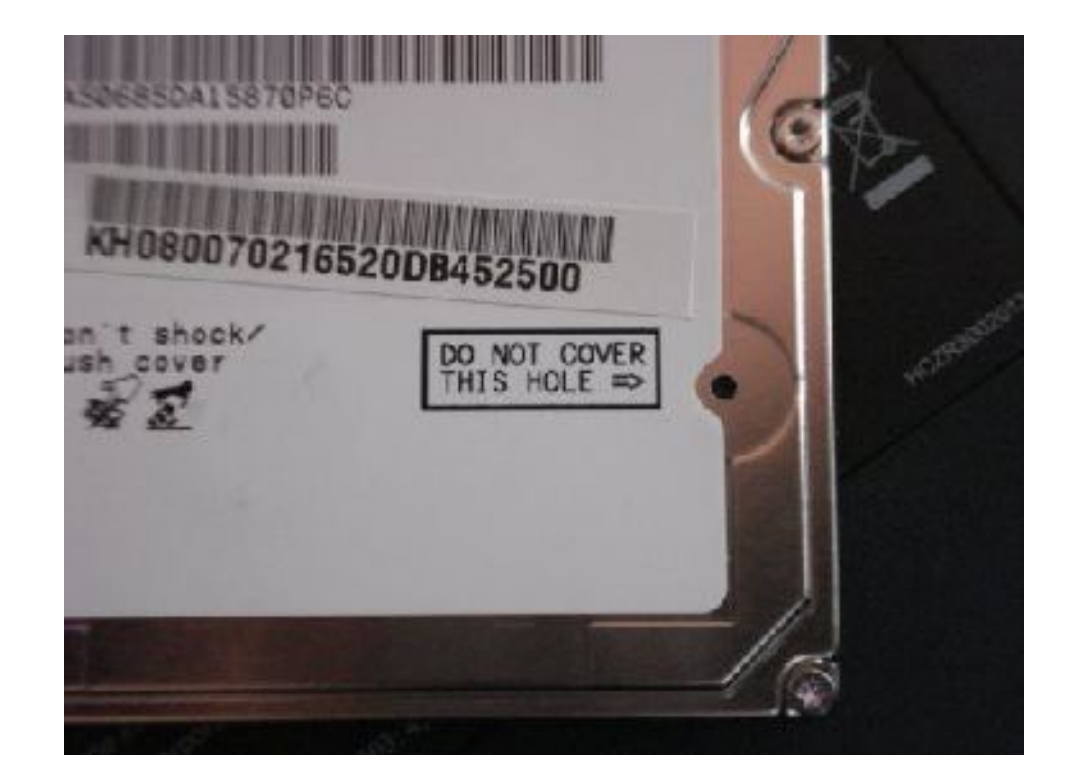

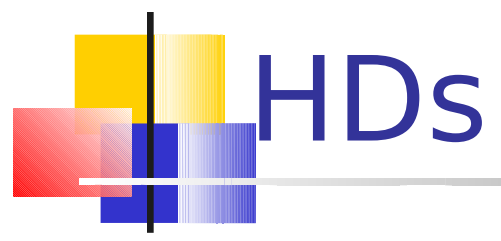

#### **HDs funcionam em altitudes altíssimas (mais** de 3.000m)?

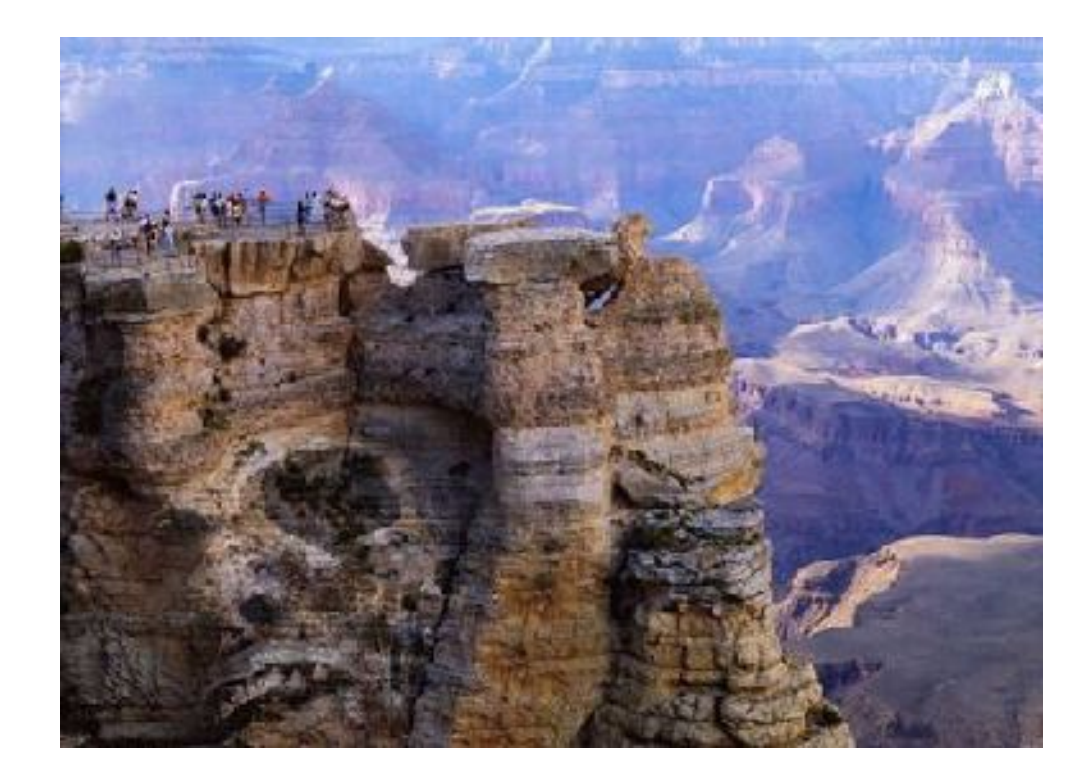

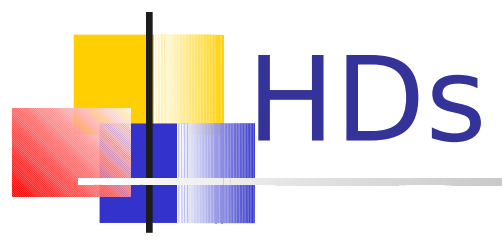

**Por que os HDs são sempre exibidos meio de** lado?

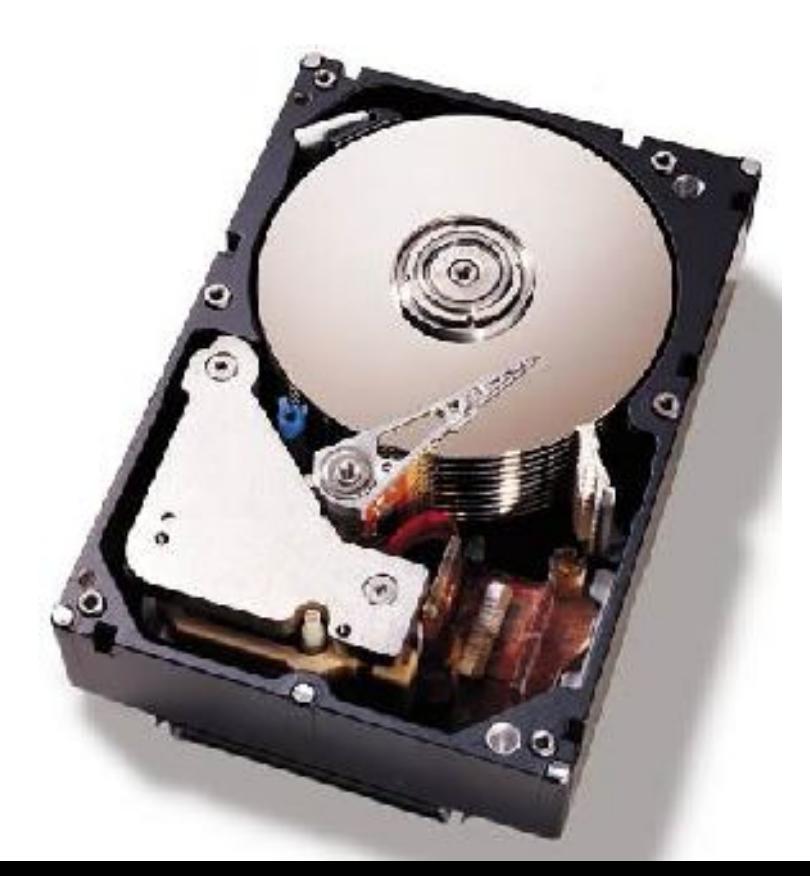

Organização da informação no disco

- Disco: conjunto de 'pratos' empilhados
	- Dados são gravados nas superfícies desses pratos
- **Superfícies: são organizadas em trilhas**
- **Trilhas: são organizadas em setores**
- Cilindro: conjunto de trilhas na mesma posição

### Organização da informação no disco

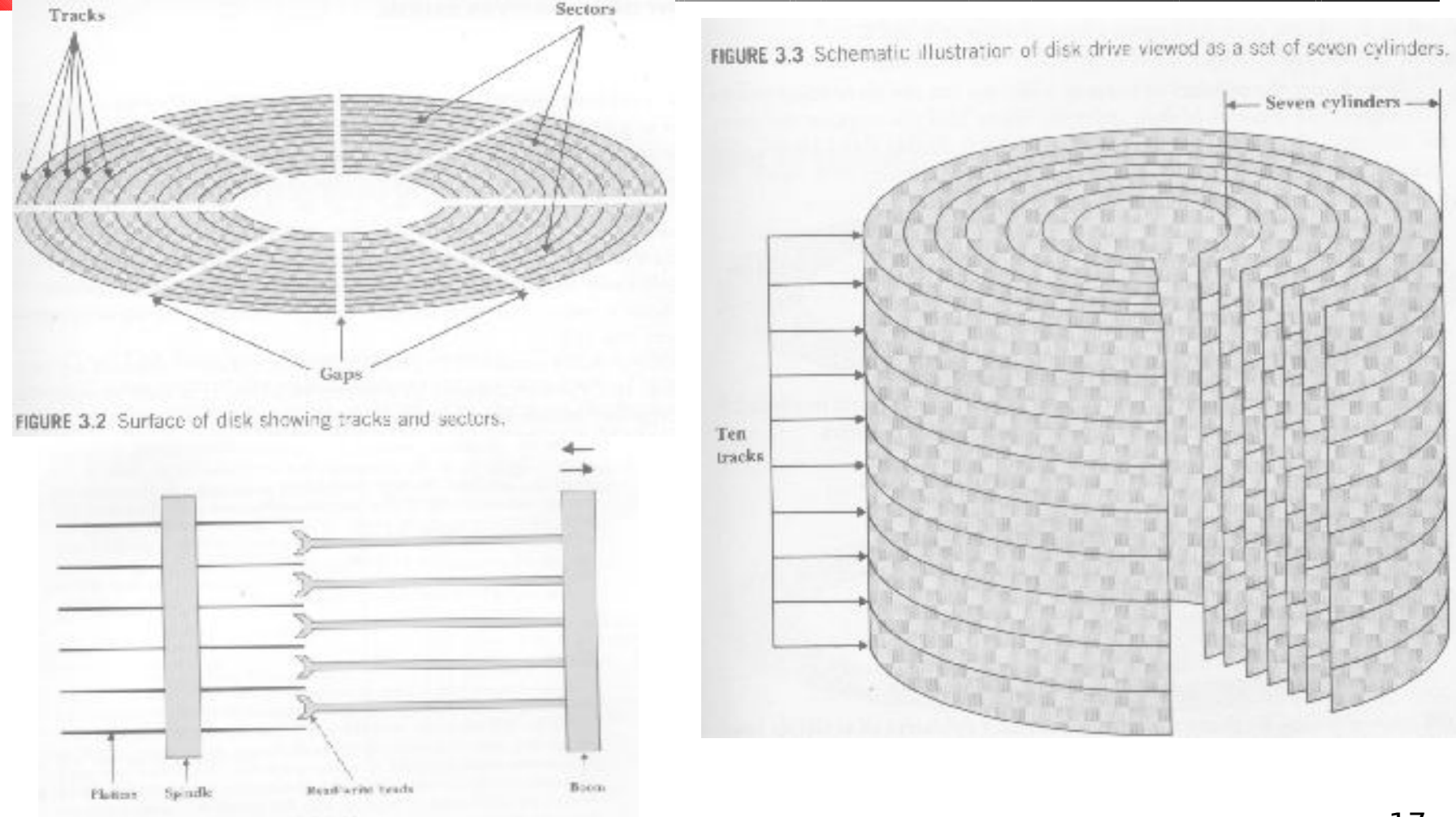

# Endereços no disco

- **Um setor é a menor porção endereçável** do disco
- Ao ler 1 byte
	- SO determina qual a superfície, trilha e setor em que se encontra esse byte
	- O conteúdo do setor é carregado para uma memória especial (buffer de E/S) e o byte desejado é lido do buffer para a RAM
		- Se o setor necessário já está no buffer, o acesso ao disco torna-se desnecessário

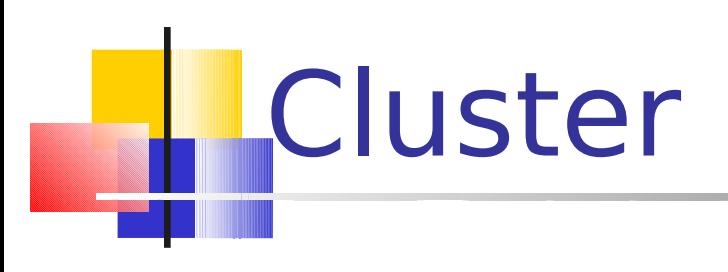

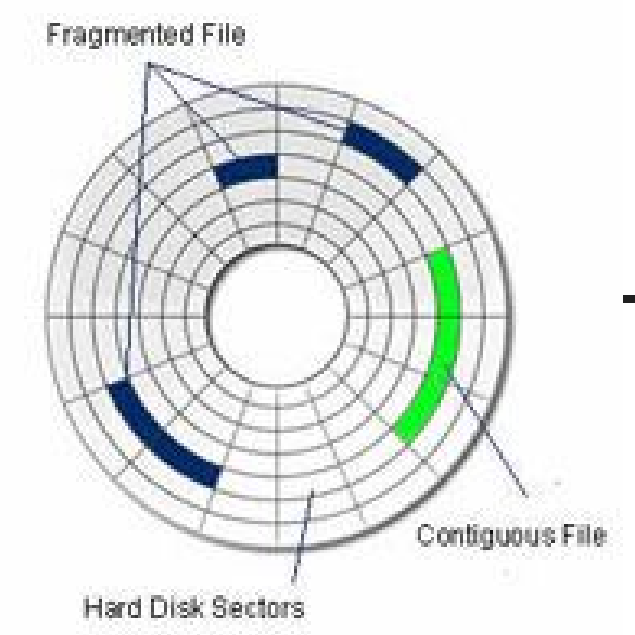

- Conjunto de setores logicamente contíguos no disco
- **Um arquivo é visto pelo SO como um** grupo de clusters distribuído no disco
	- Arquivos são alocados em um ou mais clusters

# FAT – File Allocation Table

- Cada entrada na tabela dá a localização física do(s) cluster(s) associado(s) a um certo arquivo lógico
- **1** seeking para localizar 1 cluster
	- Todos os setores do cluster são lidos sem necessidade de seeking adicional

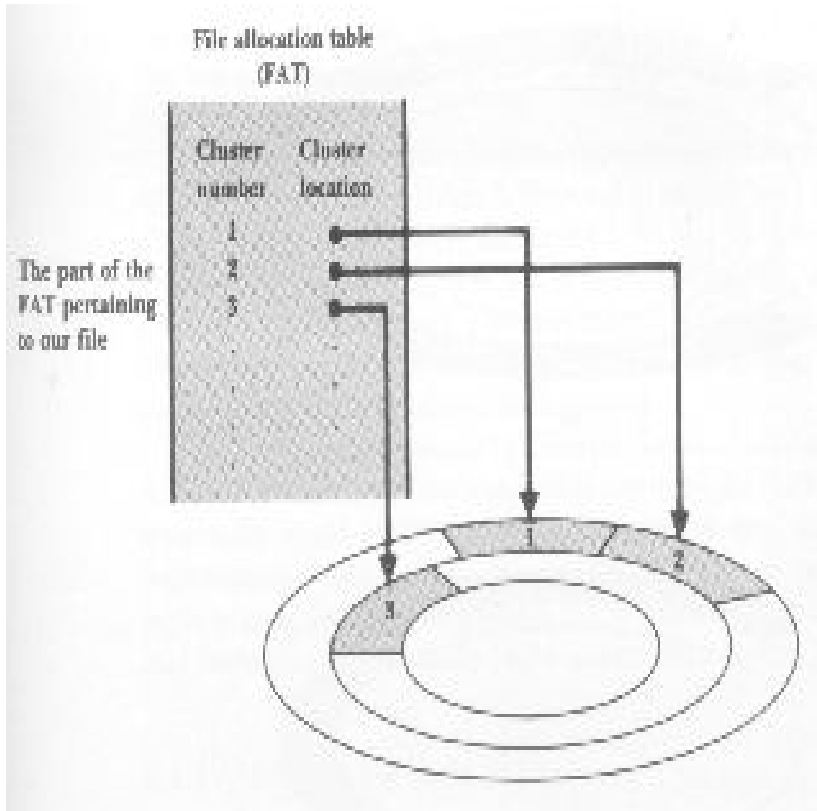

FIGURE 3.5 The file manager determines which cluster in the file has the sector that is to be accessed.

# FAT – File Allocation Table **Questão**

O que acontece se dá pau na FAT?

# Extent

- Seqüência de clusters consecutivos no disco, alocados para o mesmo arquivo
- **1 seeking para recuperar 1 extent**
- A situação ideal é um arquivo ocupar 1 extent
	- Freqüentemente isso não é possível e o arquivo é espalhado em vários extents pelo disco

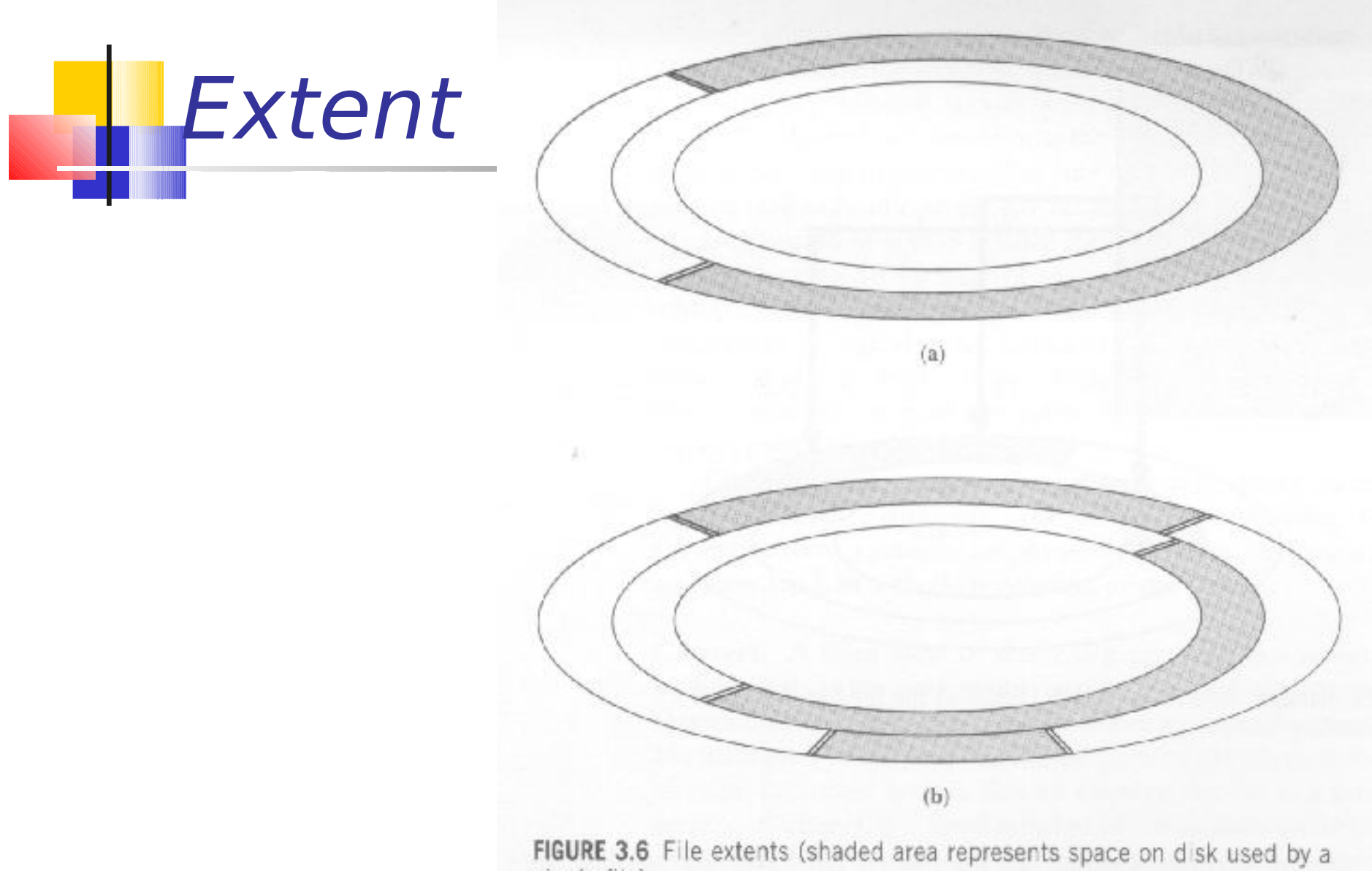

single file).

Capacidade do disco (nominal)

- Capacidade do setor
	- nº bytes (Ex. 512 bytes)
- Capacidade da trilha
- Capacidade do cilindro
- Capacidade do disco

Capacidade do disco (nominal)

- Capacidade do setor
	- n<sup>o</sup> bytes (Ex. 512 bytes)
- Capacidade da trilha
	- nº de setores por trilha \* capacidade do setor
- Capacidade do cilindro
	- $\blacksquare$  nº de trilhas por cilindro  $*$  capacidade da trilha
- Capacidade do disco
	- nº de cilindros x capacidade do cilindro

# Fragmentação interna

- Perda de espaço útil decorrente da organização em setores de tamanho fixo
- **Ex: setor de 512 bytes, arquivos c/ registro** de 300 bytes. Temos duas alternativas:
	- 1 registro por setor => fragmentação
	- **Registros ocupando mais de 1 setor => acesso** mais complexo

FIGURE 3.7 Alternate record organization within sectors (shaded areas represent data records, and unshaded areas represent unused space).

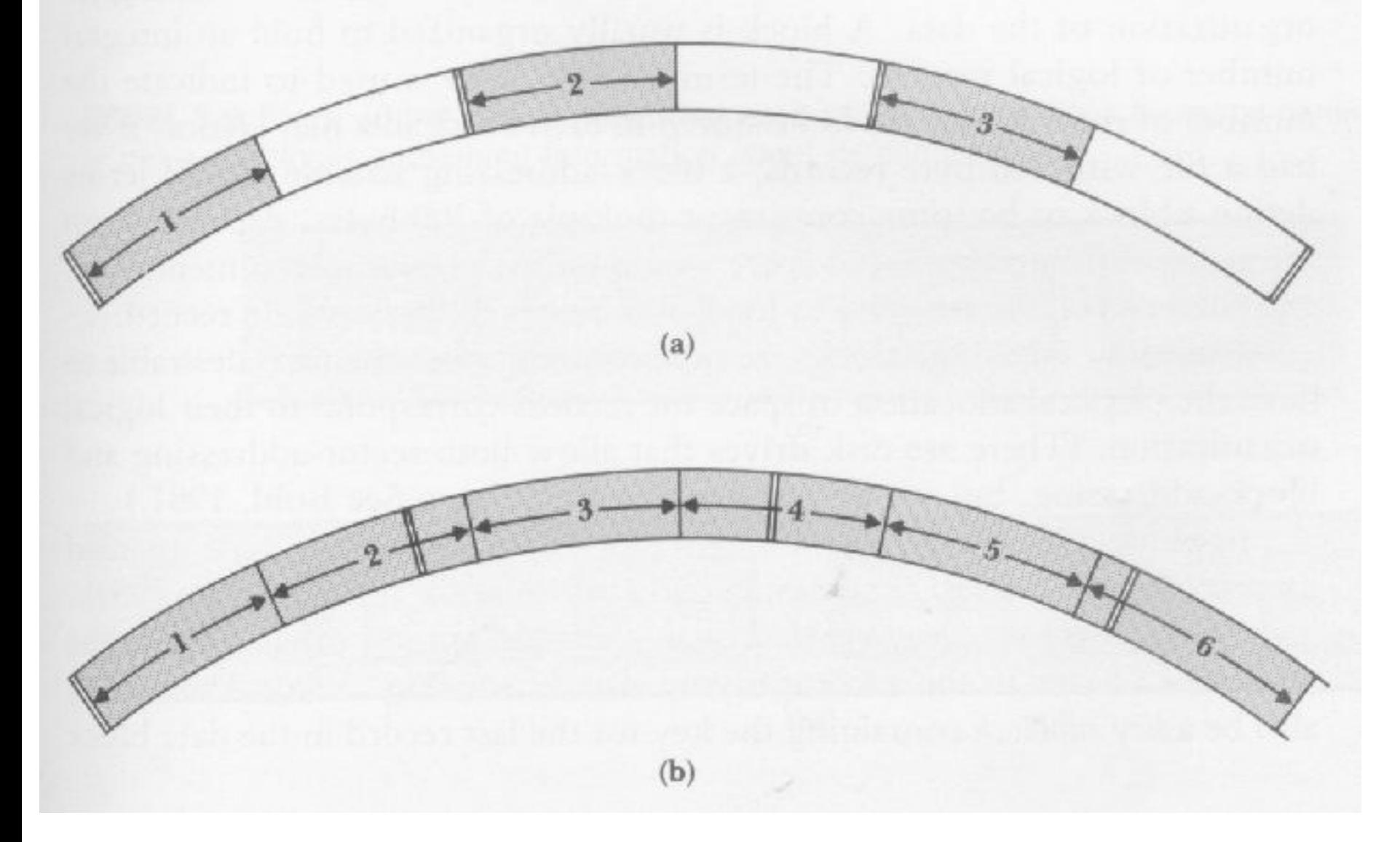

# Sistema de Arquivos

- A organização do disco em setores/trilhas/cilindros é uma formatação física (já vem da fábrica)
	- Pode ser alterada se o usuário quiser dividir o disco em partições
- É necessária uma formatação lógica, que 'instala' o sistema de arquivos no disco
	- Subdivide o disco em regiões endereçáveis
- Sistema de arquivos: estruturas lógicas e sub-rotinas usadas para controlar acesso aos dados em disco

# Sistema de Arquivos

- **O sistema de arquivos FAT (Windows 9x e** dispositivos de memória Flash) não endereça setores, mas grupos de setores (clusters)
	- 1 *cluster* = 1 unidade de alocação
	- 1  $cluster = n$  setores
- Um arquivo ocupa, no mínimo, 1 cluster
	- Unidade mínima de alocação
- Se um programa precisa acessar um dado, cabe ao sistema de arquivos do SO determinar em qual cluster ele está (FAT)

### Fragmentação interna (clusters)

- Fragmentação também ocorre organizando os arquivos em clusters!
	- Ex: 1 cluster = 3 setores de 512 bytes, arquivo com 1 byte (quanto espaço se perdeu?)
- **Alternativa: alguns SO organizam as** trilhas em blocos de tamanho definido pelo usuário

# Setores X Blocos

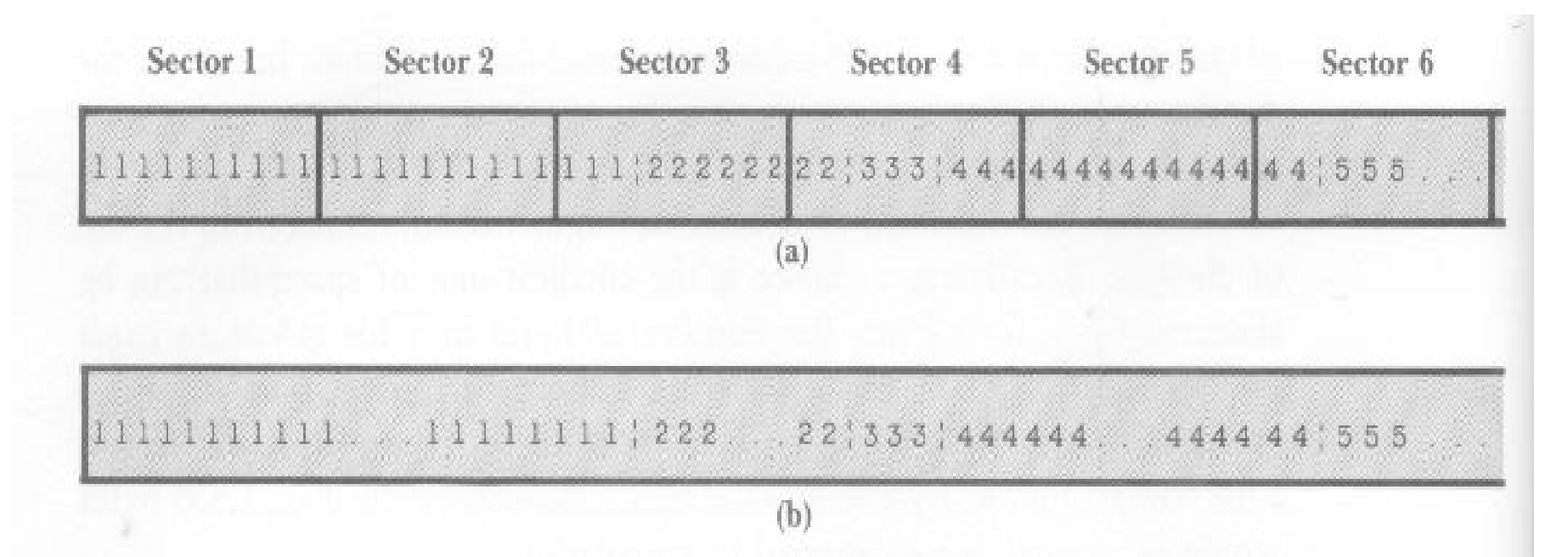

FIGURE 3.8 Sector organization versus block organization.

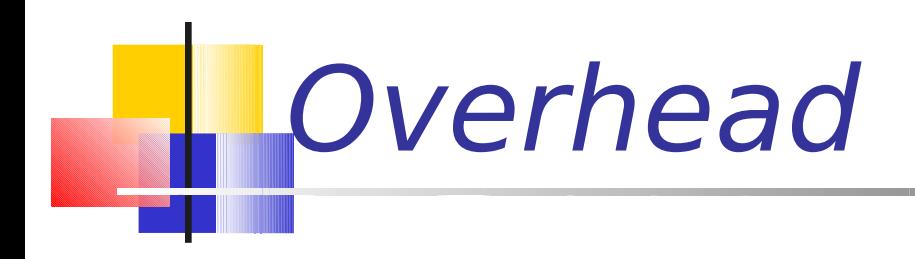

- Overhead espaço ocupado com informações para gerenciamento , introduzidas pelo processo de formatação do disco:
	- Endereços, identificadores, código de verificação de erro, marcadores de badblock.
	- não são dados "úteis"
- O overhead existe tanto em discos organizados por setor quanto em discos organizados por blocos

# Tamanho do cluster

- Definido automaticamente pelo SO quando o disco é formatado
- FAT (Windows): sempre uma potência de 2 2, 4, 8, 16, 32KB
- Determinado pelo máximo que a FAT consegue manipular, e pelo tamanho do disco **FAT16: pode enderecar 2<sup>16</sup> clusters = 65.536**
- Quanto maior o cluster, maior a fragmentação!

# Outros sistemas de arquivos

- FAT32 (Windows 95 e posteriores)
	- **clusters de tamanho menor, endereça** mais clusters, menos fragmentação
- **NTFS (New Technology File System)** 
	- Sistemas OS/2 (IBM) e Windows NT
	- **Lida melhor com arquivos maiores, a** depender do tamanho do volume

### Tamanhos padrão de clusters para NTFS

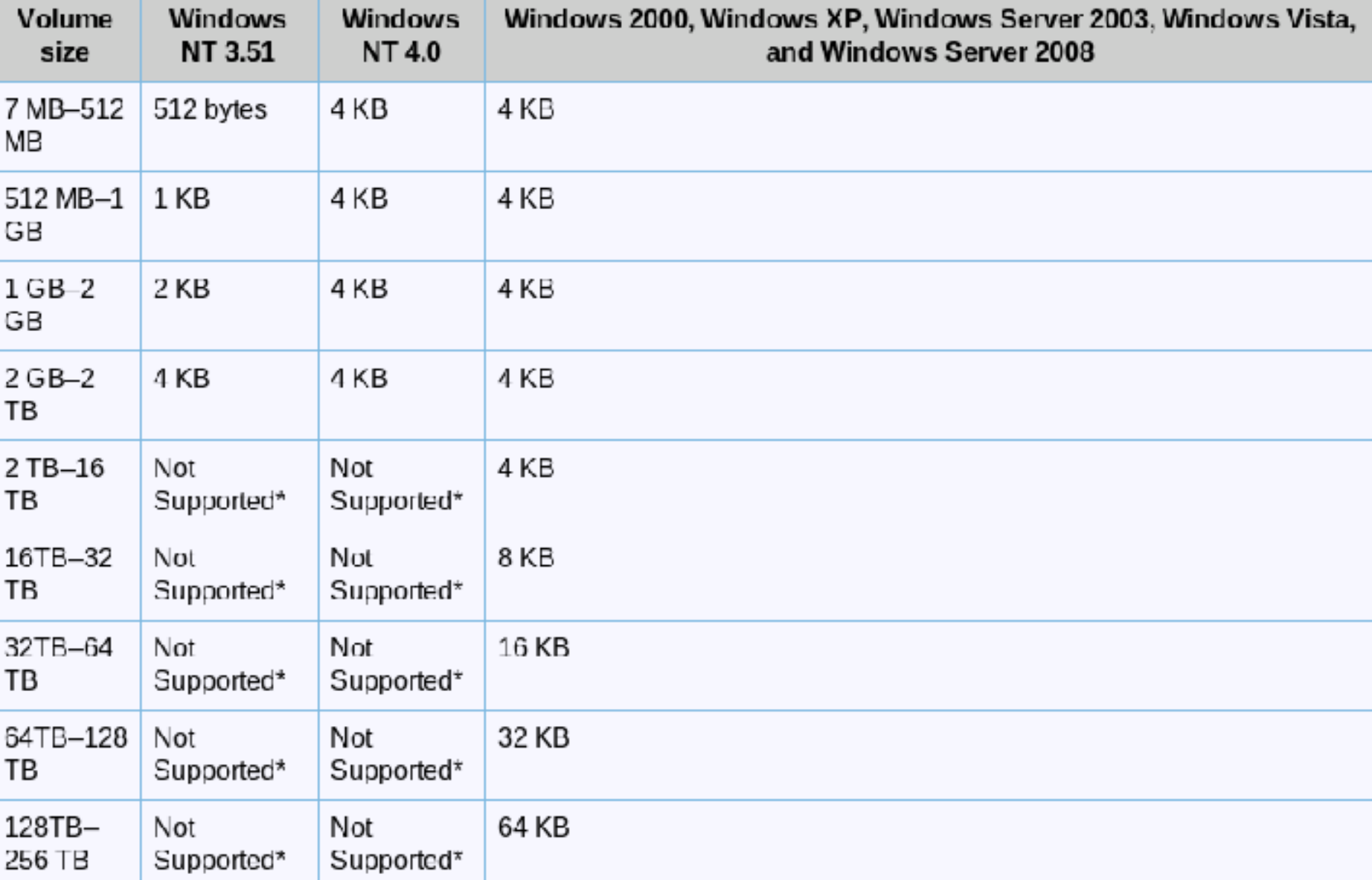

Outros sistemas de arquivos

- $\blacksquare$  ext3 e 4
	- Clusters entre 1 e 8KB
# Custo de acesso a disco

- Combinação de 3 fatores:
	- Tempo de busca (seek): tempo para posicionar o braço de acesso no cilindro correto
	- Delay de rotação: tempo para o disco rodar de forma que a cabeça de L/E esteja posicionada sobre o setor desejado
	- **Tempo de transferência: tempo p/ transferir os bytes Tempo transferência =**

(nº de bytes transferidos/nº de bytes por trilha)\*tempo de rotação

# Seeking

- **Movimento de posicionar a cabeça de** L/E sobre a trilha/setor desejado
- O conteúdo de todo um cilindro pode ser lido com 1 único seeking
- **E** o movimento mais lento da operação leitura/escrita
- Deve ser reduzido ao mínimo

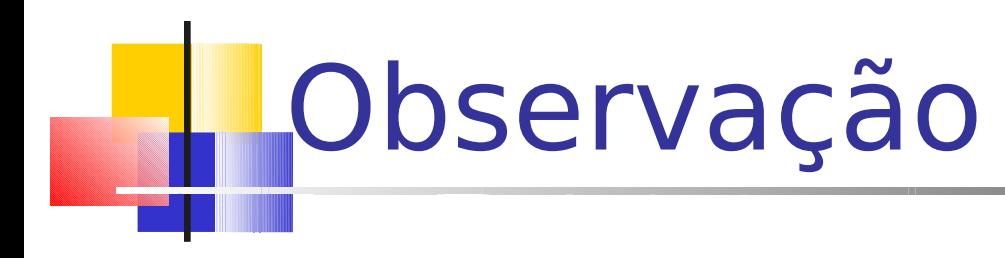

- Os tempos de acesso reais são afetados não só pelas características físicas do disco
	- Também pela distribuição do arquivo no disco
	- e modo de acesso (aleatório x seqüencial)

#### Exercício em duplas

- Você sabe o seguinte sobre seu HD
	- **Número de bytes por setor: 512**
	- Número de setores por trilha: 40
	- **Número de trilhas por cilindro: 11**
	- Número de cilindros: 1.331
- Há um conjunto de dados composto por 20.000 registros, sendo que cada registro tem 256 bytes
- Quantos cilindros são necessários para se armazenar esses 20.000 registros?

### Exercício: resolução

- Dados
	- Número de bytes por setor: 512
	- Número de setores por trilha: 40
	- Número de trilhas por cilindro: 11
	- Número de cilindros: 1.331
	- **Tamanho de cada um dos 20.000 registros: 256 bytes**
- Cada setor, de 512 bytes, armazena dois registros (de 256 bytes cada)
	- **Portanto, são necessários 10.000 setores**
- Um cilindro tem 11 trilhas, sendo que cada uma tem 40 setores
	- Número de setores por cilindro:  $11 * 40 = 440$  setores por cilindro
- Número de cilindros necessários: 10.000/440 = 22,7 cilindros

# Para discussão

- Você está projetando seu próprio HD e decide armazenar os arquivos em espaços contínuos, ignorando limites de setores/clusters/extents/blocos/cilindros
	- **Possíveis vantagens?**
	- **Possíveis desvantagens?**

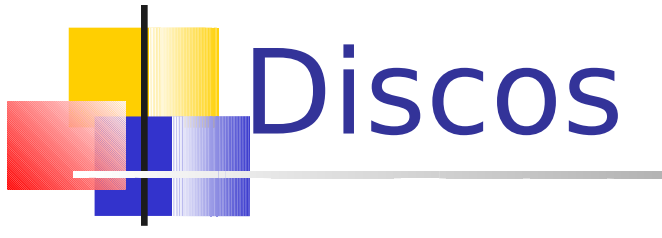

#### **Discos são gargalos**

Discos são mais lentos que a CPU

 Muitos processos são "disk-bound", i.e., CPU tem que esperar pelos dados do disco

#### Técnicas para minimizar o problema

- Multiprogramação: CPU trabalha em outro processo enquanto aguarda o disco
- RAID (Redundant Array of Inexpensive Disks)
	- **vs. SLED (Single Large Expensive Disk)**
	- Striping: o arquivo é repartido entre vários drives (paralelismo), preferencialmente de forma transparente para o usuário/programa
	- Espelhamento: redundância de dados

#### Técnicas para minimizar o problema

- Disk cache: blocos de memória RAM configurados para conter páginas de dados do disco
	- Ao ler dados de um arquivo, o cache é verificado primeiro; se a informação desejada não é encontrada, um acesso ao disco é realizado e o novo conteúdo é carregado no cache
- RAM Disk: simula em memória o comportamento do disco mecânico
	- Carrega arquivos muito usados, dados descompactados, etc.

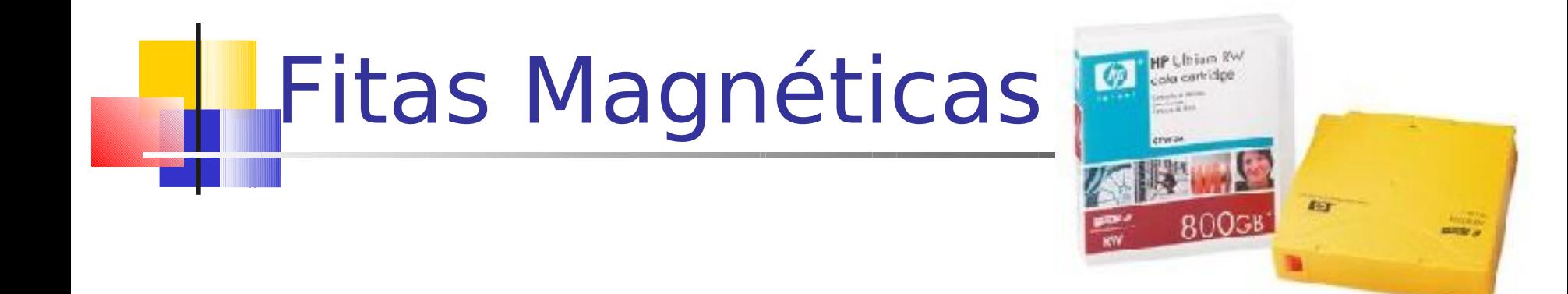

- **Introduzidas pela IBM na década de 50** Padronizou o tamanho do byte como 8 bits!
- Material plástico coberto por material magnetizável (óxido de ferro ou de cromo)

# **Fitas Magnéticas**

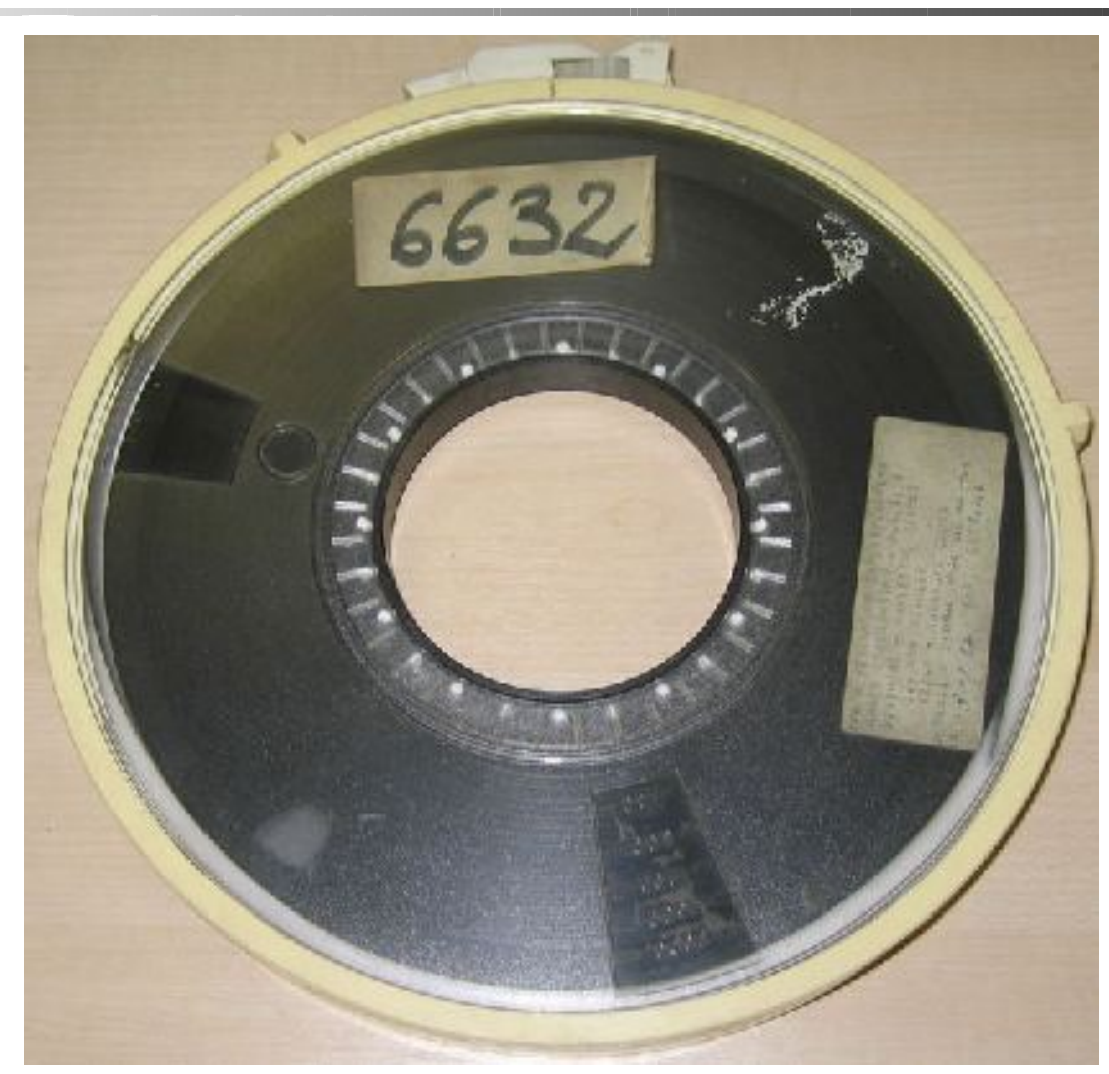

## Fitas Magnéticas

- **Leitor** 
	- **Motor que rotaciona a fita**
	- Cabeças de leitura que lêem a fita seqüencialmente
- **Tecnologia similar a fitas cassetes**
- **Sofre mais desgaste que discos**

## Fitas Magnéticas

- **Fitas: permitem acesso seqüencial** muito rápido, mas não permitem acesso direto/aleatório
- Compactas, resistentes, fáceis de transportar, mais baratas que disco
- **Usadas como memória terciária (back**up, arquivo-morto) juntamente com os discos óticos

# Organização dos dados na fita

- **Posição de um registro é dada por um** deslocamento em bytes (offset) relativo ao início do arquivo
- **Posição lógica de um byte no arquivo** corresponde diretamente à sua posição física relativa ao início do arquivo

# **Superfície da fita**

- A superfície pode ser vista como um conjunto de trilhas paralelas, cada qual sendo uma seqüência de bits
- 9 trilhas paralelas formam 1 frame
	- Cada trilha tem 1 byte + paridade (em geral, paridade ímpar, i.e., o número de bits 1 é ímpar)

# Superfície da fita

- **Filte Frames são agrupados em blocos** de dados de tamanhos variados, os quais são separados por intervalos (interblock gaps) sem informações
- **Intervalos são necessários para** viabilizar parada/reinício

# Superfície da fita

FIGURE 3.11 Nine-track tape.

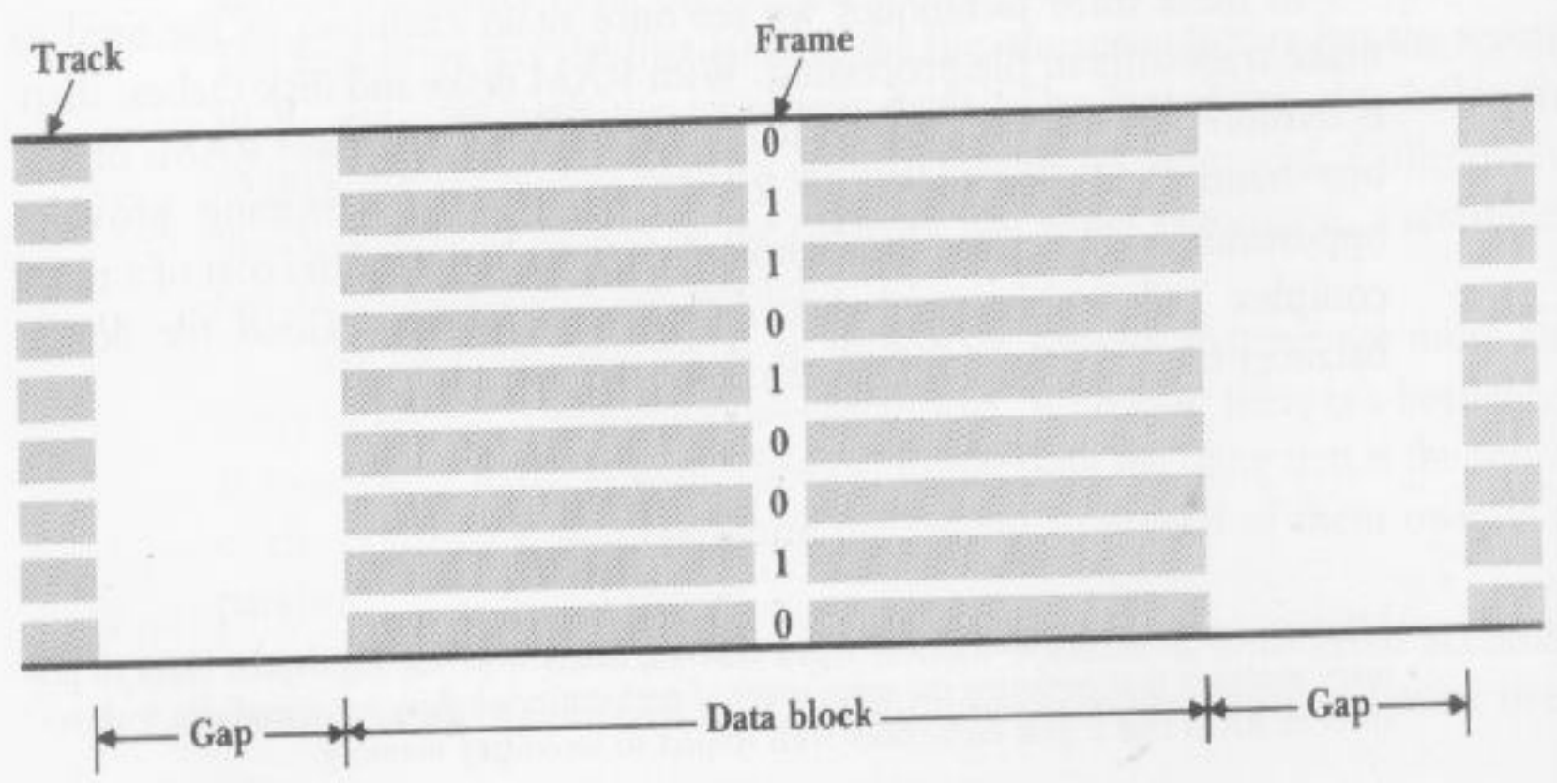

### Medidas de comparação

- **Densidade:** bpi bytes per inch Ex: 6.250 bpi
- Velocidade: ips inches per second **Ex: 200 ips**
- Tamanho do 'interblock gap': *inches*  $\blacksquare$  Ex: 0.3 inches
- $\blacksquare$  1 inch (polegada)  $\sim$  2,5 cm

#### Exercício: estimativa do tamanho de fita necessário

- EX: armazenar em fita 1.000.000 de registros com 100 bytes cada. Suponha fita com 6.250 bpi, com intervalo entre blocos de 0.3 polegadas. Quanto de fita é necessário?
- $\blacksquare$  b = comprimento físico do bloco de dados (pol.)
- $g =$  comprimento físico do intervalo (pol.)
- $n =$  número de blocos de dados
- $\blacksquare$  S = comprimento de fita necessário (espaço físico) é dado por  $S=n*(b+g)$

Resolução do exercício: estimativa do tamanho de fita necessário

- Supondo 1 bloco = 1 registro:  $S=n*(b+q)$ S=1.000.000\*(100/6.250+0.3)  $S=316.000$  pol  $\sim$  7.900 m
- Supondo 1 bloco=50 registros
	- n=1.000.000/50=20.000 blocos
	- $\bullet$  b=5000/6250  $\sim$  0.8 pol
	- $S=20.000*(0.8+0.3)=22.000$  pol ~ 492 m
- Comprimentos típicos de fitas: 91 a 1.000 m

Estimativa do tamanho de fita necessário

#### **1** registro por bloco

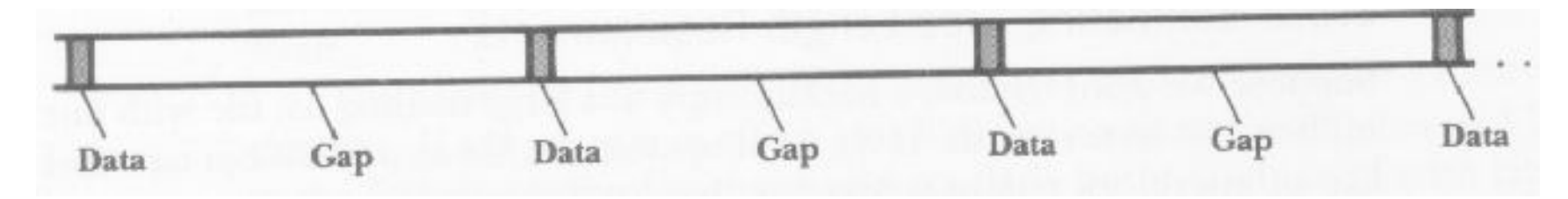

■ 50 registros por bloco

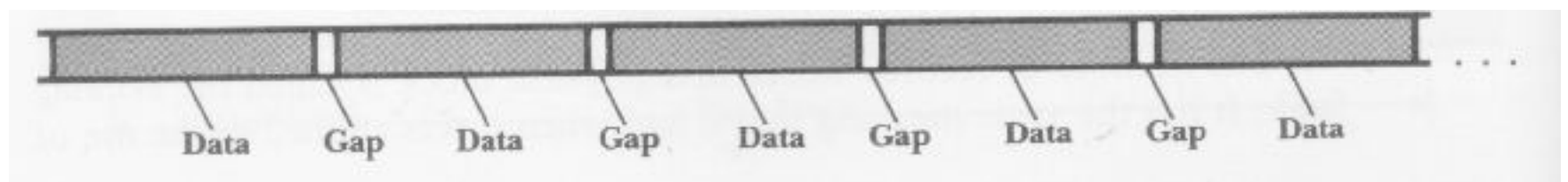

Estimativa de tempos de transmissão

- Taxa nominal de transmissão de dados=densidade (bpi)\*velocidade (ips)
- **Ex: Fita de 6.250 bpi e 200 ips**  $taxa$  transmissão = 6.250\*200=1.250 KB/s

### Quando usar fitas magnéticas

- **Apropriadas para armazenamento** seqüencial, quando não é necessário acesso direto/aleatório
- Quando não é necessária a atualização imediata (alterações periódicas são suficientes)
- Baixo custo e alta capacidade, adequada para armazenagem e transporte

# **Fitas magnéticas**

#### **Tecnologia morta?**

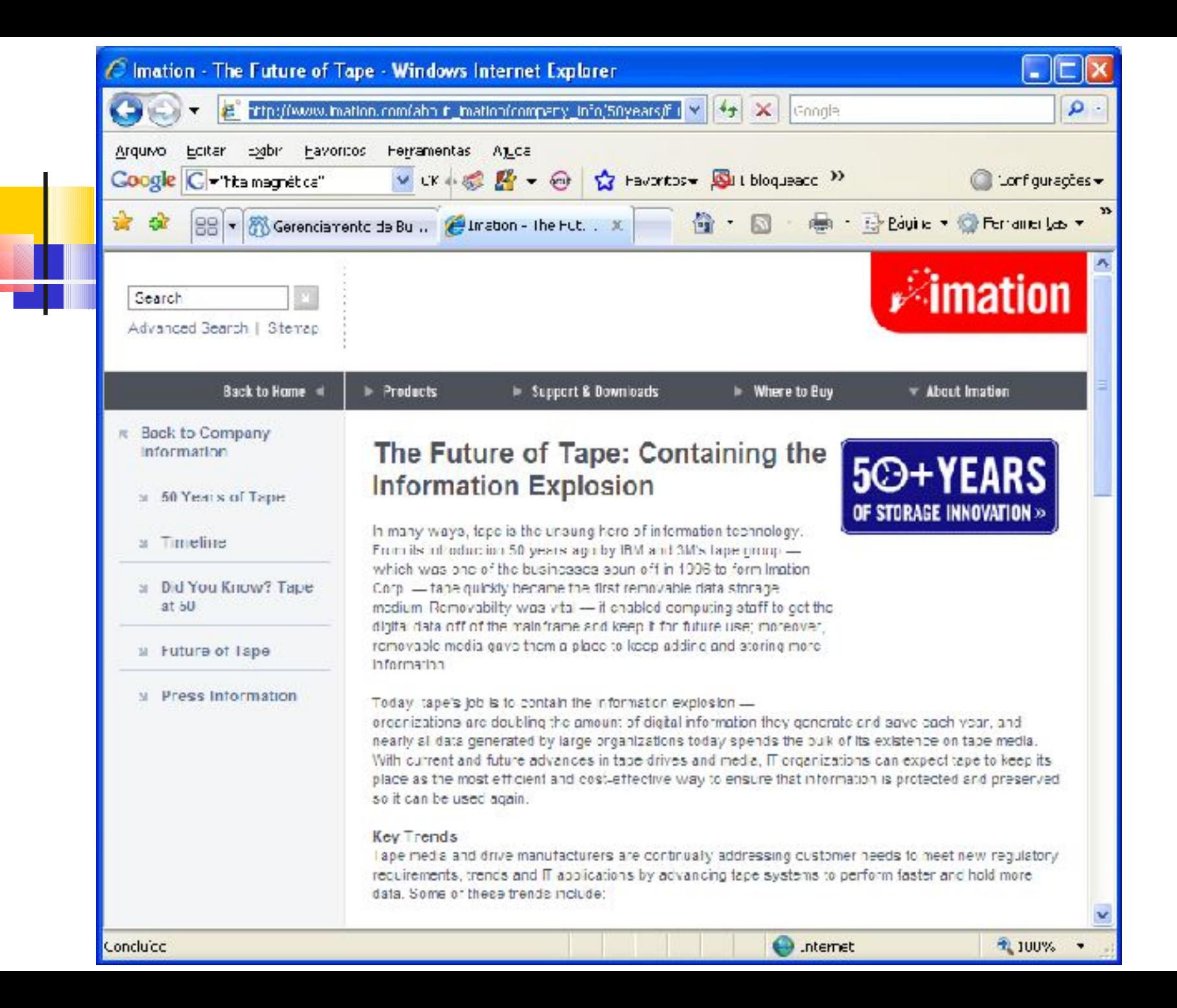

# Fitas magnéticas

- Imation (antiga 3M, parceira da IBM), 2004
	- Recentemente, anunciamos um investimento de 49 milhões de dólares em uma moderníssima unidade de revestimento de fita, que manterá a Imation na linha de frente da tecnologia, além de desenvolvermos nossos cartuchos com capacidades de um terabyte e mais.
	- A fita tem sido -e ainda é- a maneira mais rentável para as empresas realizarem backups e recuperação de seus dados.

# Fitas magnéticas

- Nova fita magnética é construída com nanotecnologia
	- Redação do Site Inovação Tecnológica, 25/07/2005
		- A empresa japonesa FujiFilm anunciou o lançamento do primeiro meio de armazenamento digital de dados baseado na nanotecnologia. Trata-se de uma fita magnética, voltada para backups em grandes centros de computação, que consegue armazenar até 300 GB de informações... a fita que agora foi lançada consegue garantir fidelidade dos dados gravados por 30 anos. A tecnologia Nanocubic consiste em uma camada ultra-fina de nanopartículas magnéticas, que são aplicadas por um processo que permite o controle preciso da espessura da camada de gravação de dados...

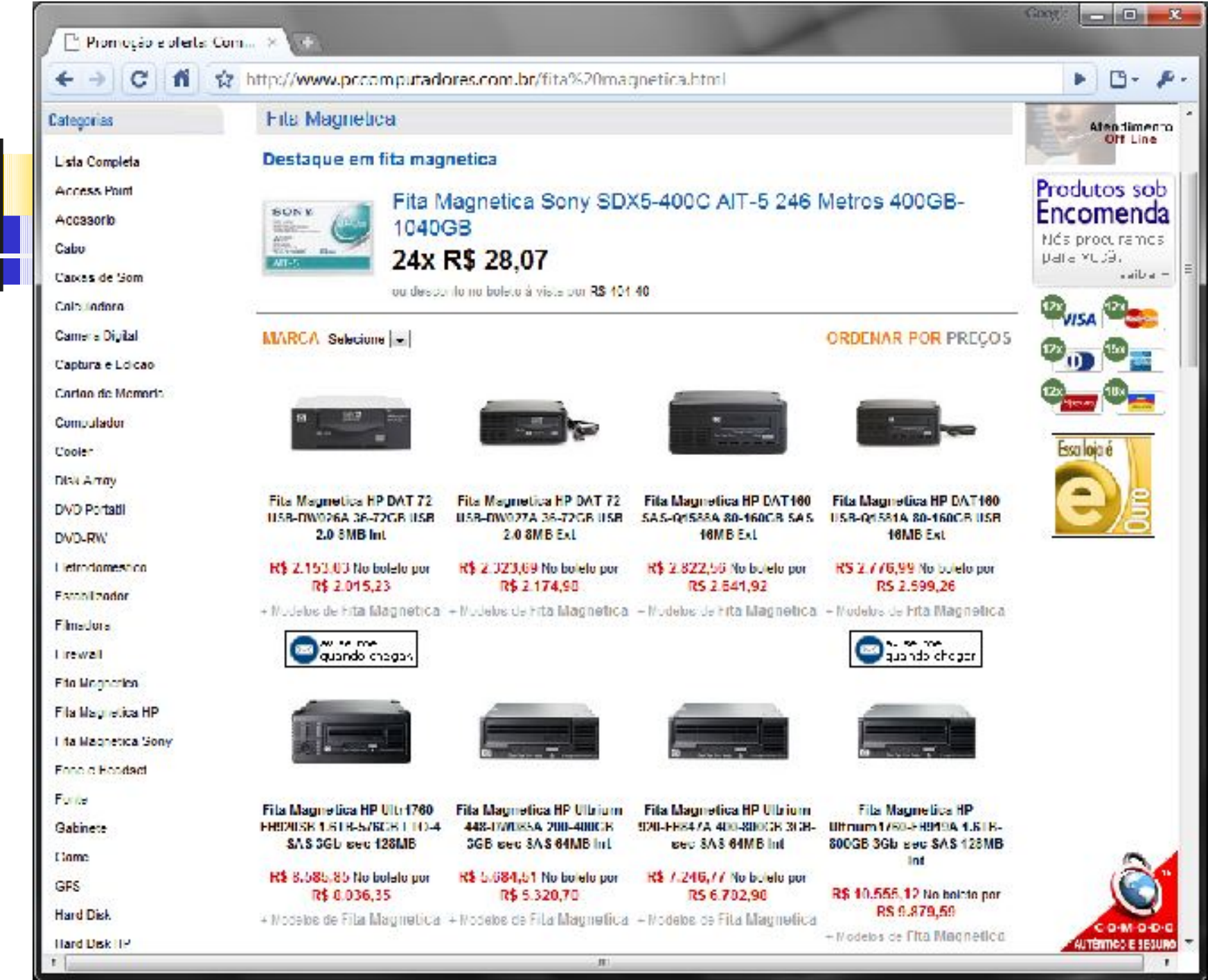

- **Um tipo de EEPROM (Electrically-**Erasable Programmable Read-Only Memory)
	- um chip de armazenamento não-volátil
	- pode ser apagado eletronicamente e ser reprogramado
- Inventada em 1980 na Toshiba
- Se popularizou 20 anos depois com preços mais acessíveis

- **Tempo de acesso: 0,8 milissegundos**  $\blacksquare$  (HD  $\sim$ 10 ms - RAM  $\sim$ 0,0007 ms)
- **Boa resistência:** 
	- choque, pressão, temperatura e umidade

- **Flash NOR / NAND** 
	- NOR permitia acessar dados de maneira aleatória, mas com baixa velocidade
	- NAND faz acesso sequencial e acessa blocos de células (páginas), é o tipo mais usado atualmente pelo custo mais baixo

- O processo de apagar um bloco modifica todos os bits para 1
- **Qualquer local do bloco novo pode ser** programada (modificada para 0)
- No entanto, quando um bit é modificado para 0, apenas apagando o bloco inteiro é possível modificá-lo para 1 novamente

- **Há um número finito** de ciclos programar-apagar
	- A maioria dos produtos garantem aproximadamente 100 mil ciclos
	- Após isso o dispositivo pode começar a deteriorar

### Jornada de um byte

■ O que acontece quando 1 programa escreve um byte p/ um arquivo em disco?

#### Programa  $\rightarrow$  disco **?**

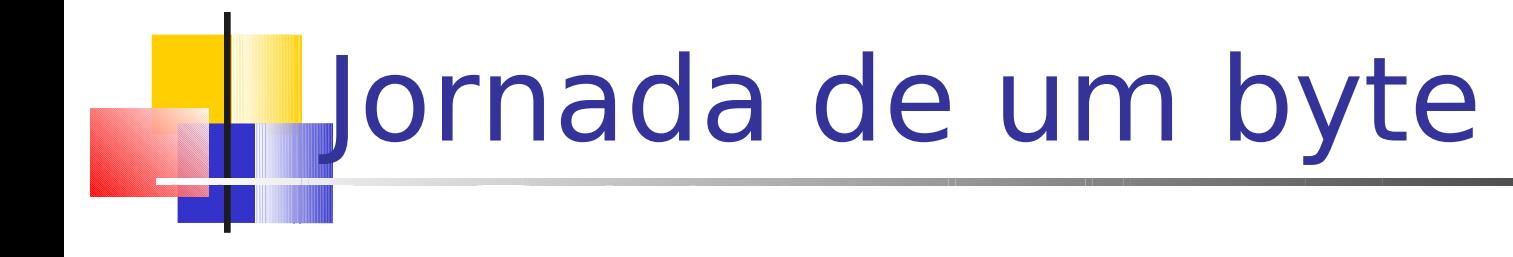

char ch =  $'P'$ ; fwrite(&ch, 1, 1, fp);

Todo o controle é passado ao sistema operacional que possui uma série de programas, compostos de camadas a cada nível com tratamento mais físico.

### Jornada de um byte

#### Operações na memória

- O comando ativa o SO (parte denominada file manager), que supervisiona a operação
	- Verifica se o arquivo existe, se tem permissão de escrita, etc.
	- Obtém a localização do arquivo físico (drive, cilindro, cluster ou extent) correspondente ao arquivo lógico
	- Determina em que setor escrever o byte
	- Verifica se esse setor já está no buffer de E/S; se não estiver, carrega-o, e escreve o byte no buffer
	- Antes de escrever no disco, aguarda possíveis bytes para o mesmo setor
### Jornada de um byte

- Operações fora da memória
	- **Processador de E/S** 
		- Aguarda a disponibilidade do recurso para poder efetivamente disparar a escrita no disco
	- Controlador de disco
		- **Verifica se drive de disco está disponível para escrita**
		- Instrui drive para mover cabeça de L/E para trilha/setor corretos
		- Disco rotaciona, o setor (e o novo byte) é escrito

### Jornada de um byte

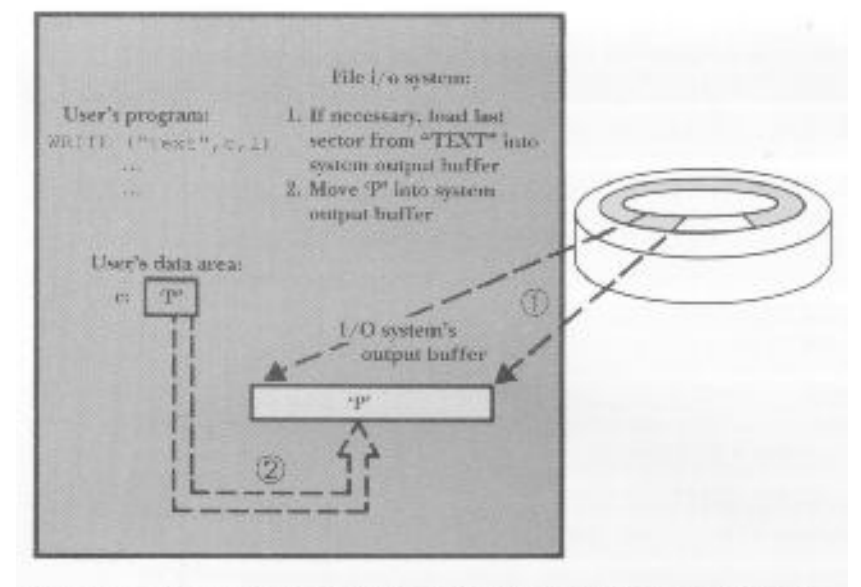

FIGURE 3.15 The file manager moves P from the program's data area to a system culput buffer, where it may join other bytes headed for the same place on the disk. If necessary, the file manager may have to load the corresponding sector from the disk into the system output buffer.

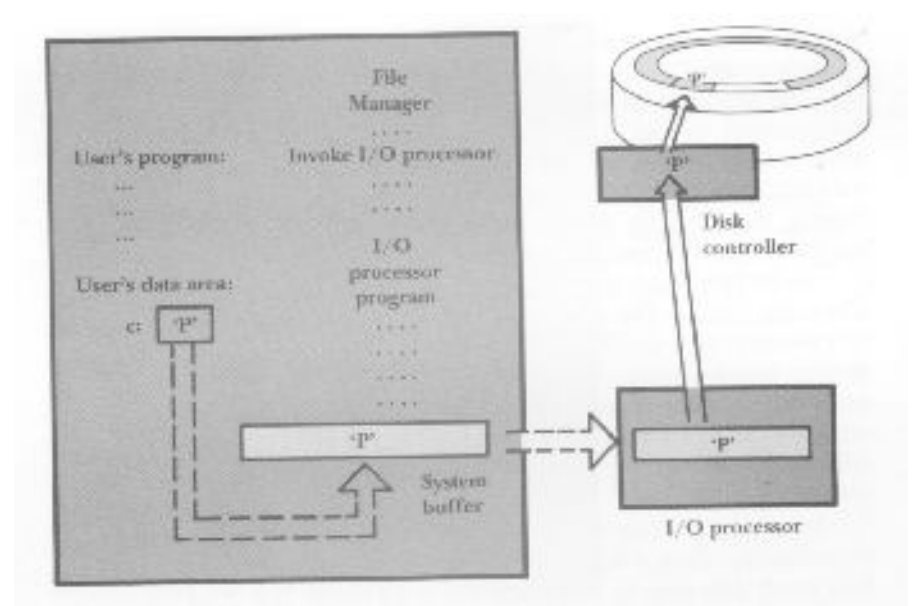

FIGURE 3.16 The file manager sends the I/O processor instructions in the form of an I/O processor program. The I/O processor gets the data from the system buffer, prepares it for storing on the disk, and then sends it to the disk controller, which deposits it on the surface of the disk.

## Gerenciamento de buffer

#### ■ Buffering

**Permite trabalhar com grandes** quantidades de RAM para armazenar informação sendo transferida, de modo a reduzir o número de acessos ao dispositivo de memória secundária

# Gerenciamento de buffer

#### ■ Buffering

 Um gerenciador de arquivos aloca buffers de E/S grandes o suficiente para conter dados, mas quantos são necessários?

- Suponha um sistema que utilize um único buffer
	- **Em um programa que realiza intercaladamente** operações de leitura/escrita, o desempenho seria muito ruim
		- Por quê?
- **Os sistemas precisam de, no mínimo, 2** buffers: 1 para entrada, 1 para saída
	- **Por exemplo, enquanto um buffer é transmitido** para o disco, a CPU carrega dados em outro(s)

- **Nesmo com 2 buffers, mover dados de** e para o disco é muito lento, e os programas podem ficar "I/O bound"
- **Para reduzir o problema** 
	- Algumas estratégias, que nem sempre são conhecidas pelo programador

- **Multiple buffering** 
	- Double buffering é o mais comum
	- Vários buffers em um pool: escolhe-se um para usar (de preferência, o usado menos recentemente)
- Compartilhamento de espaço entre programa e SO
	- Área de dados do programa usada como buffer, ou buffer usado para área de dados

- Divisão e junção de informações
	- Vários buffers que guardam partes específicas das informações dos blocos (por exemplo, cabeçalho e dados), com escrita e leitura em paralelo